## $\blacktriangledown$  1(a) > restart; diff(sqrt((x^2-1)/(x^2+1)),x);  $\frac{2x}{x^2+1} - \frac{2(x^2-1)x}{(x^2+1)^2}$ 2 *x*  $(x^2+1)^2$  $\frac{1}{2}$  $x^2 - 1$  $x^2 + 1$  $\perp$

**(1.1)**

## $\blacktriangledown$  1(b)

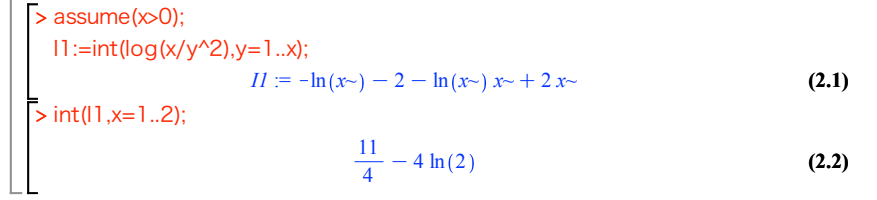

## $\sqrt{2(a)}$

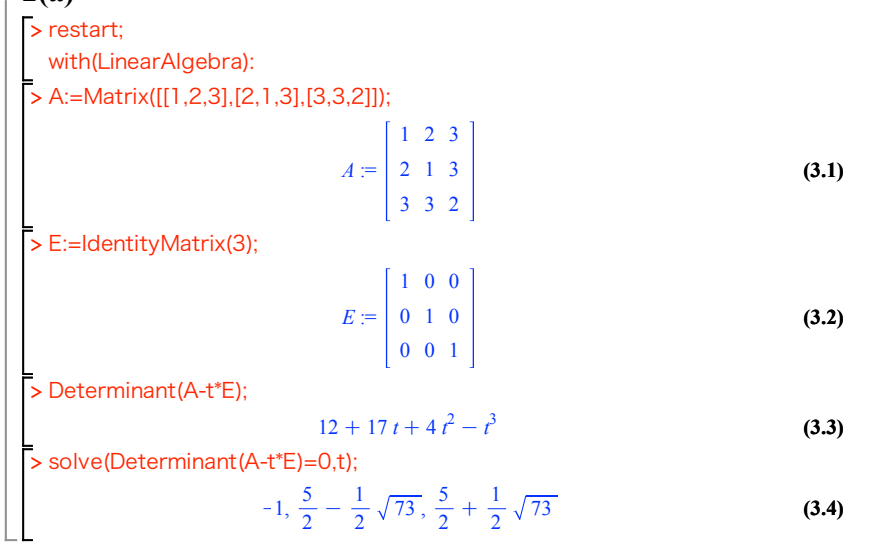

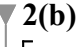

> restart;

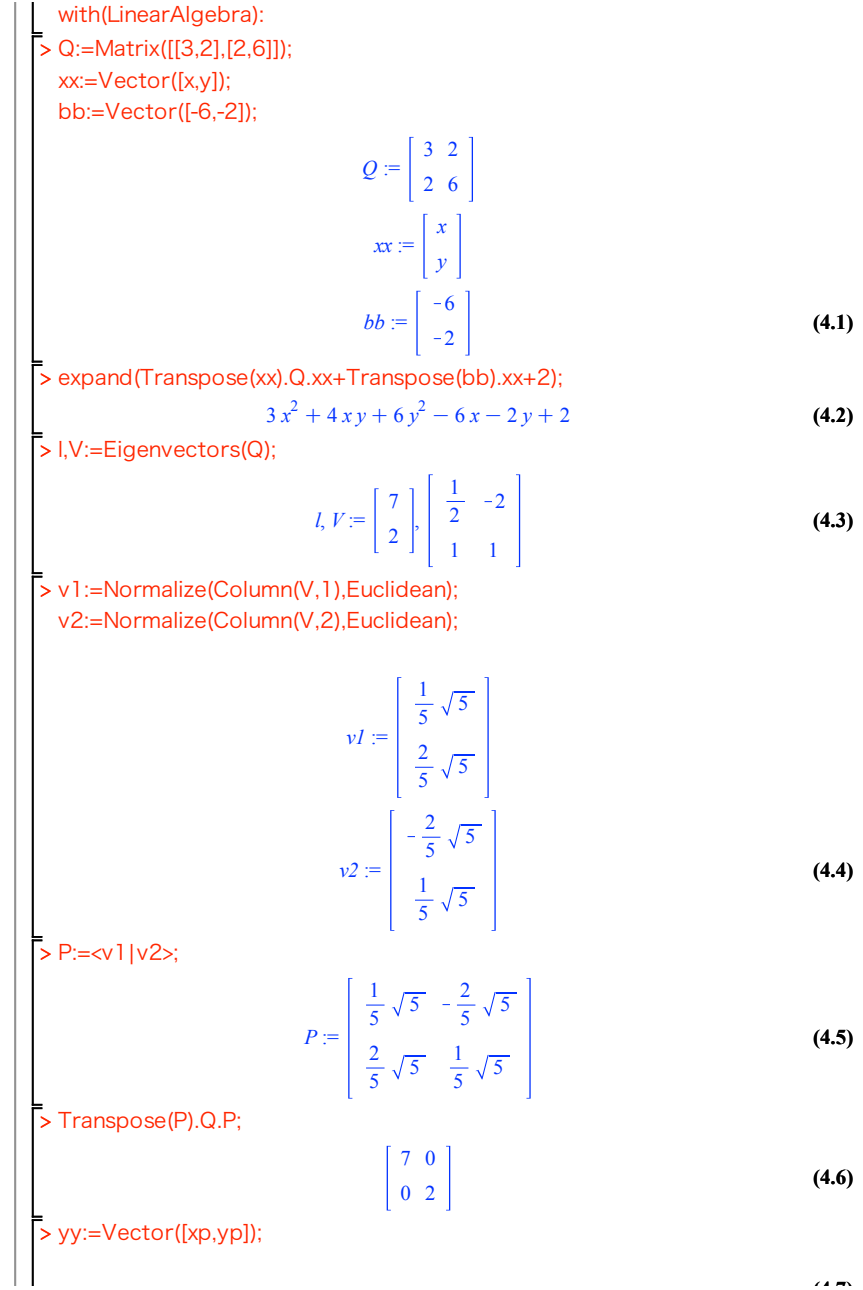

**(4.7)**

$$
yy := \begin{bmatrix} xp \\ yp \\ \hline \end{bmatrix}
$$
 (4.7)  
\n>el :=expand(Transpose(yy).Transpose(P).Q.P.yy)+Transpose(bb).P.yy+2;  
\n
$$
el := 7xp^{2} + 2yp^{2} - 2xp\sqrt{5} + 2yp\sqrt{5} + 2
$$
 (4.8)  
\n>expand(7\*(xp-sqrt(5)/7)^{2}+2\*(yp+sqrt(5)/2)^{2}+2+2-45/14);  
\n
$$
7xp^{2} + 2yp^{2} - 2xp\sqrt{5} + 2yp\sqrt{5} + 2
$$
 (4.9)

**3**

$$
\begin{aligned}\n> \text{ restart;}; \\
\text{f:=unapply}(a^*x^2-b^*x-a+b,x); \\
&\qquad f:=x\to a\,x^2-b\,x-a+b \\
&\qquad \qquad \text{(5.1)} \\
&\geq f(-2)=6;\n\end{aligned}
$$

$$
3 a + 3 b = 6
$$
 (5.2)  
> b0:=solve(f(-2)=6,b);

$$
b0 := 2 - a
$$
 (5.3)  
\n>20:=solve(subs(b=b0,diff(f(x),x)),x);  
\n
$$
x0 := -\frac{1}{2} - \frac{-2 + a}{a}
$$
 (5.4)

> factor(subs(b=b0,f(x0)));

$$
-\frac{1}{4} \frac{(3 a - 2)^2}{a}
$$
 (5.5)

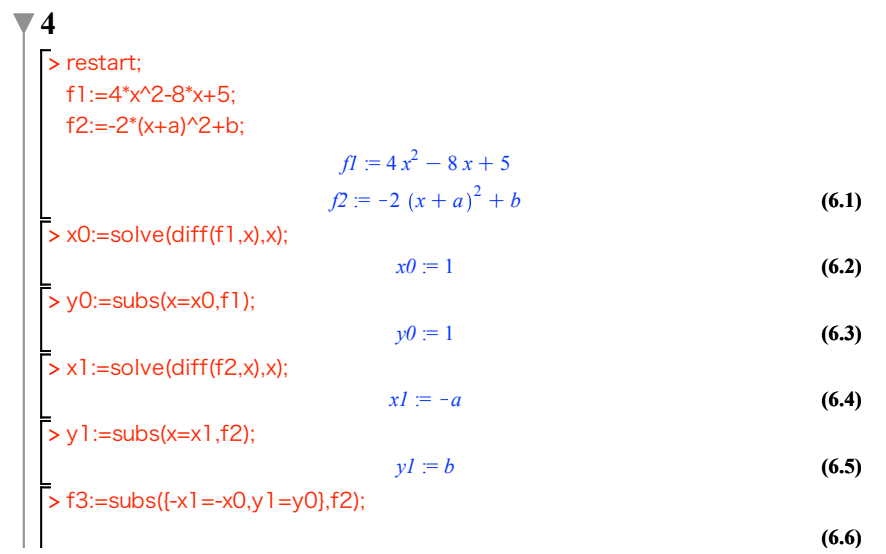

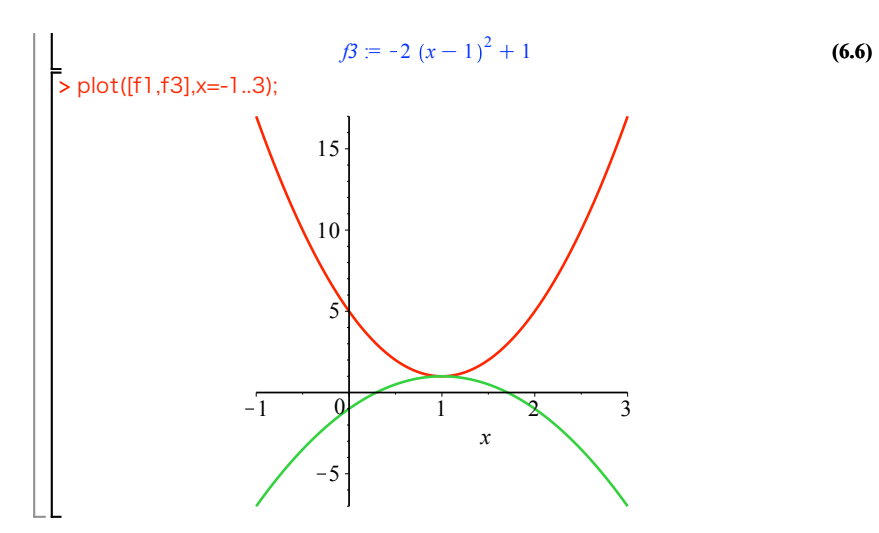